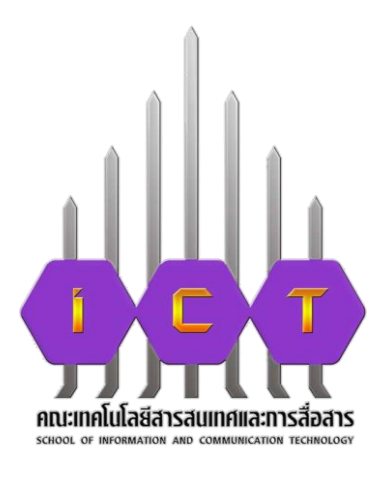

# **คู่มือการปฏิบัติงาน การใช้ระบบกรอกวันลาแบบออนไลน์**

# **นายรณชัย ทิพย์มณฑา ต าแหน่ง บุคลากร สังกัดงาน บริหารทั่วไป คณะเทคโนโลยีสารสนเทศและการสื่อสาร**

## **ค าน า**

คู่มือการปฏิบัติงานเล่มนี้ ทำขึ้นเพื่อให้บุคลากรได้ทราบขั้นตอนและวิธีการ ใช้ระบบกรอกวันลาแบบออนไลน์ และอำนวยความสะดวกในการจัดทำเอกสาร งานบุคคล คณะเทคโนโลยีสารสนเทศและการสื่อสาร มหาวิทยาลัยพะเยา หวังเป็นอย่างยิ่งว่าคู่มือเล่มนี้จะเป็นประโยชน์กับบุคลากรที่จะใช้ระบบกรอกวันลาแบบ ้ออนไลน์ หากมีคำแนะนำประการใด เพื่อการปรับปรุงคู่มือเล่มนี้ ผู้จัดทำขอน้อมรับด้วยความ ขอบคุณ

> นายรณชัย ทิพย์มณฑา บุคลากร คณะเทคโนโลยีสารสนเทศและการสื่อสาร มหาวิทยาลัยพะเยา

## **สารบัญ**

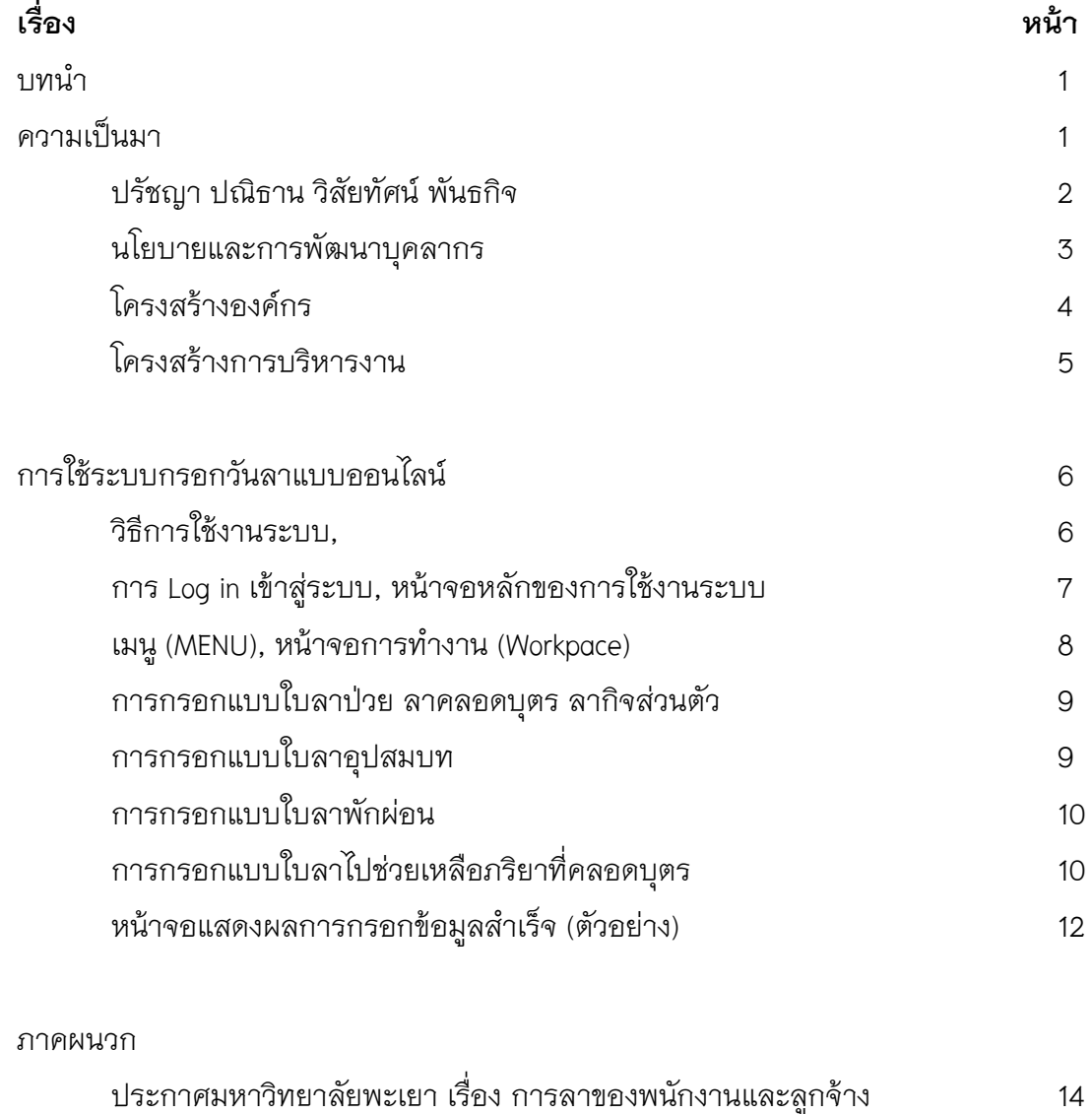

มหาวิทยาลัยพะเยา พ.ศ. 2560

**บทน า**

### **ความเป็นมา**

คณะเทคโนโลยีสารสนเทศและการสื่อสาร มหาวิทยาลัยพะเยา จัดตั้งขึ้นโดย มีวัตถุประสงค์เพื่อผลิตบัณฑิตสาขาวิชาเทคโนโลยีสารสนเทศและการสื่อสาร สอดคล้องตาม เป้าหมายการเป็นมหาวิทยาลัยสมบูรณ์แบบ (Comprehensive University) ของมหาวิทยาลัย พะเยา ที่มุ่งเน้นการผลิตบัณฑิตระดับปริญญาตรี ในกลุ่มวิทยาศาสตร์และเทคโนโลยี คณะเทคโนโลยีสารสนเทศและการสื่อสาร ได้ตั้งปณิธานสอดคล้องกับปณิธานร่วมของ ้มหาวิทยาลัยพะเยาคือ "ปัญญาเพื่อความเข้มแข็งของชุมชน" และกำหนดวิสัยทัศน์ไว้ว่า "มุ่งผลิตบัณฑิตที่มีคุณภาพ วิจัย และพัฒนาวิชาการ สร้างสรรค์องค์ความรู้ สู่ชุมชน"

ปัจจุบัน คณะเทคโนโลยีสารสนเทศและการสื่อสาร ได้มีการจัดการเรียนการสอน ระดับปริญญาตรี 8 หลักสูตร ปริญญาตรีคู่ขนาน 2 หลักสูตร และระดับปริญญาโท 2 หลักสูตร ดังนี้ ปริญญาตรี 8 หลักสูตร 1) หลักสูตรวิศวกรรมศาสตรบัณฑิต สาขาวิชา วิศวกรรมคอมพิวเตอร์ 2)หลักสูตรวิศวกรรมศาสตรบัณฑิต สาขาวิชาวิศวกรรมซอฟต์แวร์ 3) หลักสูตรวิศวกรรมศาสตรบัณฑิต สาขาวิชาวิศวกรรมสารสนเทศและการสื่อสาร 4) หลักสูตรวิทยาศาสตรบัณฑิต สาขาวิชาวิทยาการคอมพิวเตอร์ 5) หลักสูตรวิทยาศาสตร บัณฑิต สาขาวิชาเทคโนโลยีสารสนเทศ 6) หลักสูตรวิทยาศาสตรบัณฑิต สาขาวิชาภูมิ สารสนเทศศาสตร์ 7) หลักสูตรธุรกิจบัณฑิต สาขาวิชาคอมพิวเตอร์ธุรกิจ 8) หลักสูตร ศิลปะศาสตรบัณฑิต สาขาวิชาคอมพิวเตอร์กราฟิกและมัลติมีเดีย ปริญญาตรีคู่ขนาน 2 หลักสูตร 1) หลักสูตรนิติศาสตรบัณฑิตและหลักสูตรวิทยาศาสตรบัณฑิต สาขาวิชา เทคโนโลยีสารสนเทศ 2) หลักสูตรวิทยาศาสตรบัณฑิต สาขาวิชาเทคโนโลยีสารสนเทศและ หลักสูตรศิลปะศาสตร์บัณฑิต สาขาวิชาภาษาอังกฤษ ปริญญาโท 2 หลักสูตร 1) หลักสูตร วิทยาศาสตรมหาบัณฑิต สาขาวิชาการจัดการเทคโนโลยีสารสนเทศสมัยใหม่ 2) หลักสูตร วิทยาศาสตรมหาบัณฑิต สาขาวิชาภูมิสารสนเทศประยุกต์

ปัจจุบันมีจำนวนนิสิตระดับปริญญาตรี จำนวน 1,119 คน แบ่งเป็นนิสิตชั้นปีที่ 1 จำนวน 274 คน นิสิตชั้นปีที่ 2 จำนวน 317 คน นิสิตชั้นปีที่ 3 จำนวน 276 คน นิสิตชั้นปีที่ 4 จำนวน 235 คน และนิสิตชั้นปีที่ 5 ขึ้นไป จำนวน 30 คน มีจำนวนบุคลากรสายสนับสนุน ี จำนวน 23 คน และบุคลากรสายวิชาการ จำนวน 66 คน ซึ่งบุคลากรสายวิชาการมีคุณวุฒิ ปริญญาเอก จำนวน 28 คน ระดับปริญญาโท จำนวน 37 คน และระดับปริญญาตรี (ผู้ช่วยสอน) 1 คน โดยมีผ้ดำรงตำแหน่งทางวิชาการระดับผู้ช่วยศาสตราจารย์ 12 คน ระดับ รองศาสตราจารย์ 1 คน

### **ปรัชญา (Philosophy)**

"ด ารงชีพด้วยปัญญา ประเสริฐที่สุด" "ปญญาชีวี เสฏฐชีวี นาม" "A Life of Wisdom in the Most Wondrous of All"

#### **ปณิธาน (Determination)**

"ปัญญาเพื่อความเข้มแข็งของชุมชน" "Wisdom for Community Empowerment"

### **วิสัยทัศน์(Vision)**

้มหาวิทยาลัยพะเยา เป็นมหาวิทยาลัยที่มีชื่อเสียงระดับสากล ผลิตกำลังคนที่มี คุณภาพและมีมาตรฐาน วิจัยและนวัตกรรม รักษาและส่งเสริมศิลปวัฒนธรรมท้องถิ่น ประสานความร่วมมือและสร้างเครือข่ายกับองค์กรภาครัฐและเอกชน ทั้งในประเทศและ ต่างประเทศ เพื่อชี้น้ำ และสร้างสรรค์ปัญญาเพื่อความเข้มแข็งและความยั่งยืนของชุมชน และ สังคม บริหารจัดการด้วยหลักธรรมาภิบาล มีระบบประกันคุณภาพ ประเมินและตรวจสอบ ได้ในทุกพันธกิจ

### **พันธกิจ (Mission)**

พระราชบัญญัติมหาวิทยาลัยพะเยา พ.ศ. 2553 หมวด 1 มาตรา 6 ได้ระบุให้ ้มหาวิทยาลัยพะเยา "ให้การศึกษา ส่งเสริม และพัฒนาวิชาการและวิชาชีพชั้นสูง ทำการสอน ทำการวิจัย ให้บริการทางวิชาการแก่สังคม ให้โอกาสทางการศึกษาแก่ประชาชน และทำนุ บำรงศิลปะและวัฒนธรรม เพื่อประโยชน์ต่อการพัฒนาชุมชน สังคม และประเทศชาติ" และ ด้วยความก้าวหน้าของเทคโนโลยีและการเปลี่ยนแปลงของบริบทสังคมไทยและสังคมโลก ้มหาวิทยาลัยพะเยาต้องดำเนินพันธกิจในการผลิตกำลังคนที่มีคุณภาพและมาตรฐาน จัดการ เรียนรู้ที่เน้นการพัฒนาผู้เรียนทุกช่วงวัยแบบบูรณาการมีผลงานวิจัยและนวัตกรรมที่ตอบโจทย์ สังคมและนำไปใช้ประโยชน์ได้จริง เสริมสร้างความเข้มแข็งของชุมชน สังคมและประเทศชาติ จึงด าเนินพันธกิจ 5 ด้าน สอดคล้องตามมาตรฐานการอุดมศึกษา พ.ศ. 2561 ได้แก่ 1) การผลิตบัณฑิต ปรับปรุงหลักสูตรและพัฒนากระบวนการจัดการเรียนการสอนให้สามารถ

ผลิตบัณฑิตที่มีคุณภาพและมีความสามารถทำงานในบริษัทข้ามชาติหรือในระดับสากลได้ 2) การวิจัย ส่งเสริมและสนับสนุนการสร้างสรรค์ผลานวิจัยและนวัตกรรม เพื่อเผยแพร่ตีพิมพ์ ในระดับสากล 3) บริการวิชาการแก่สังคม ส่งเสริมและสนับสนุนการนำองค์ความรู้ ผลงานวิจัยและนวัตกรรม ด้านไอซีทีไปบริการวิชาการให้เกิดการใช้ประโยชน์ในระดับสากล 4) การทำนุบำรุงศิลปะและวัฒนธรรม ส่งเสริมและสนับสนุนการดำเนินงานด้านทำนุบำรุง ศิลปและวัฒนธรรม และภูมิปัญญาท้องถิ่น และเผยแพร่ในระดับสากล 5) การบริหารจัดการที่ มีประสิทธิภาพ ยึดหลักธรรมาภิบาล และเน้นการเป็น Green Faculty ตามนโยบาย Green University พัฒนาระบบบริหารจัดการให้มีประสิทธิภาพ ผู้บริหารคณะยึดหลักธรรม มาภิบาล บุคลากรทำงานอย่างมีคุณภาพและสร้างค่านิยมร่วมตามนโยบายของมหาวิทยาลัย และพัฒนาคณะให้เป็นคณะสีเขียว (Green Faculty)

### **นโยบายและการพัฒนาบุคลากร**

1) นโยบายการพัฒนาศักยภาพของพนักงานสายวิชาการ ให้มีความรู้ ทักษะ และ ประสบการณ์ในการสอนและการถ่ายทอดความรู้สู้ผู้เรียนอย่างมีคุณภาพ โดยการส่งเสริม การศึกษาต่อระดับปริญญาเอกและการฝึกอบรม สัมมนาและศึกษาดูงาน

2) นโยบายการส่งเสริมการขอตำแหน่งทางวิชาการของพนักงานสายวิชาการ โดย การสนับสนุนการทำวิจัย สนับสนุนการพัฒนาเอกสารประกอบการสอน หนังสือและตำรา และสนับสนุนการเขียนบทความทางวิชาการ รวมทั้งให้ความรู้ในการขอตำแหน่งทางวิชาการ อย่างต่อเนื่อง

3) นโยบายการพัฒนาศักยภาพของพนักงานสายสนับสนุน ให้ความรู้และทักษะใน การปฏิบัติงานอย่างมีประสิทธิภาพ โดยการส่งเสริมการศึกษาต่อ การฝึกอบรม สัมมนาและ ศึกษาดูงาน

4) นโยบายการส่งเสริมให้พนักงานสายสนับสนุนมีความก้าวหน้าในตำแหน่งงาน โดยการทำผลงานทางวิชาการ เพื่อเสนอขอตำแหน่งเชี่ยวชาญตามระเบียบของมหาวิทยาลัย

## **โครงสร้างองค์กร (คณะเทคโนโลยีสารสนเทศและการสื่อสาร)**

คณะเทคโนโลยีสารสนเทศและการสื่อสาร มหาวิทยาลัยพะเยา ได้แบ่งโครงสร้าง ภายในองค์กร ออกเป็น 2 ประเภท ได้แก่ 1. สาขาวิชา โดยมีประธานหลักสูตรเป็น ผู้บังคับบัญชาชั้นต้น 2. สำนักงานคณะ โดยมีหัวหน้าสำนักงานคณะเป็นผู้บังคับบัญชาชั้นต้น ทั้งนี้ ภายในสำนักงานคณะได้มีการแบ่งหน่วยงานย่อยในในการปฏิบัติงานเพื่อให้สอดคล้องกับ นโยบายของมหาวิทยาลัย โดยแบ่งหน่วยงานย่อยออกเป็น 4 งาน ดังนี้ 1. งานบริหารทั่วไป 2. งานวิชาการ 3. งานแผนงาน 4. งานปฏิบัติการ ซึ่งในทุกหน่วยงานย่อยจะมีหัวหน้างานเป็น ผู้รับผิดชอบงานในหน่วย ดังแผนภาพต่อไปนี้

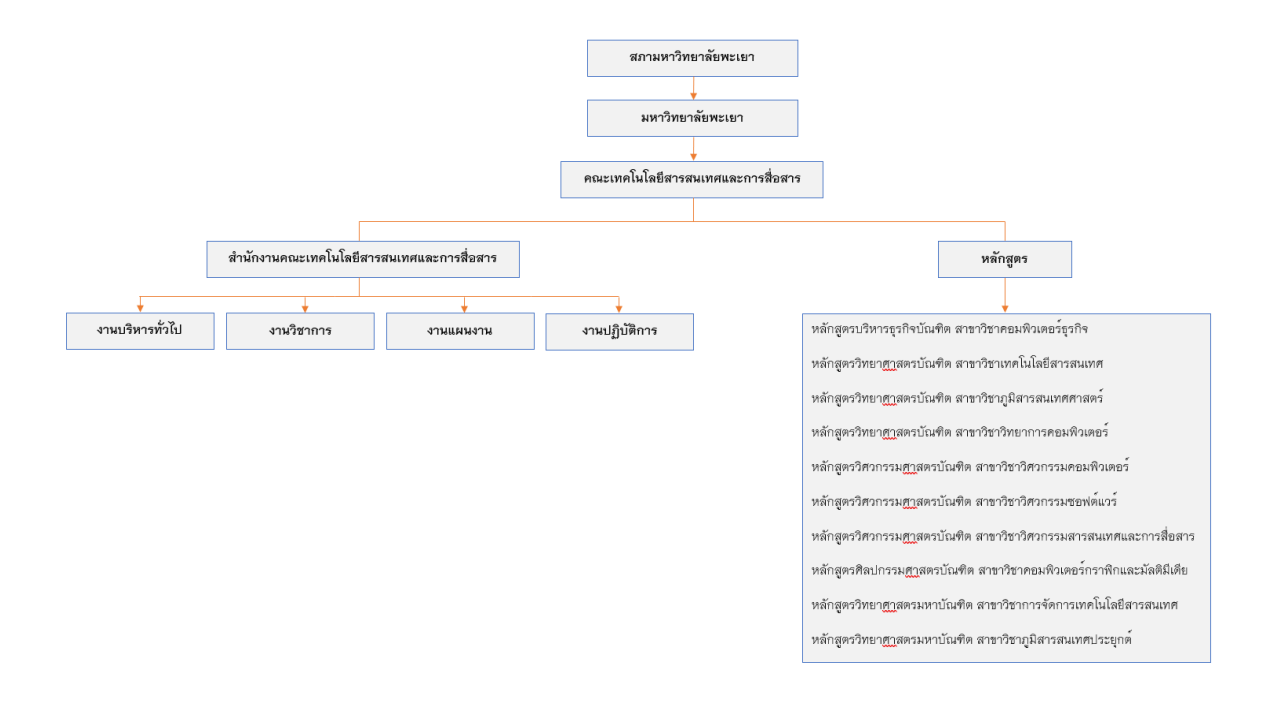

### **โครงสร้างการบริหารงาน (คณะเทคโนโลยีสารสนเทศและการสื่อสาร)**

คณะเทคโนโลยีสารสนเทศและการสื่อสาร มีฐานะเป็นคณะวิชาสังกัดของ มหาวิทยาลัยพะเยา ตามพระราชบัญ ญั ติมหาวิทยาลัยพะเยา พ.ศ. 2553 โดยมี ิสภามหาวิทยาลัยเป็นองค์กรกำกับดูแลการดำเนินงานของมหาวิทยาลัย และมหาวิทยาลัย พะเยามีอธิการบดีเป็นผู้บริหารสูงสุด ส าหรับการบริหารงานในระดับคณะจะมีคณบดีเป็น ผู้บริหารสูงสุด และมีผู้บริหารระดับลำดับถัดไปคือ รองคณบดี ผู้ช่วยคณบดี ประธานหลักสูตร หัวหน้าสำนักงาน และหัวหน้างาน ตามลำดับ ทั้งนี้ ภายในสำนักงานคณะได้มีการแบ่ง หน่วยงานย่อยในการปฏิบัติงานเพื่อให้สอดคล้องกับนโยบายของมหาวิทยาลัย โดยแบ่ง หน่วยงานย่อยออกเป็น 4 งาน ดังนี้ 1. งานบริหารทั่วไป 2. งานวิชาการ 3. งานแผนงาน 4. งานปฏิบัติการ ซึ่งภายใต้งานในแต่ละฝ่ายจะประกอบไปด้วยบุคลากรที่มีภาระหน้าที่ความ ้รับผิดชอบของแต่ละงาน ดังแผนภาพต่อไปนี้

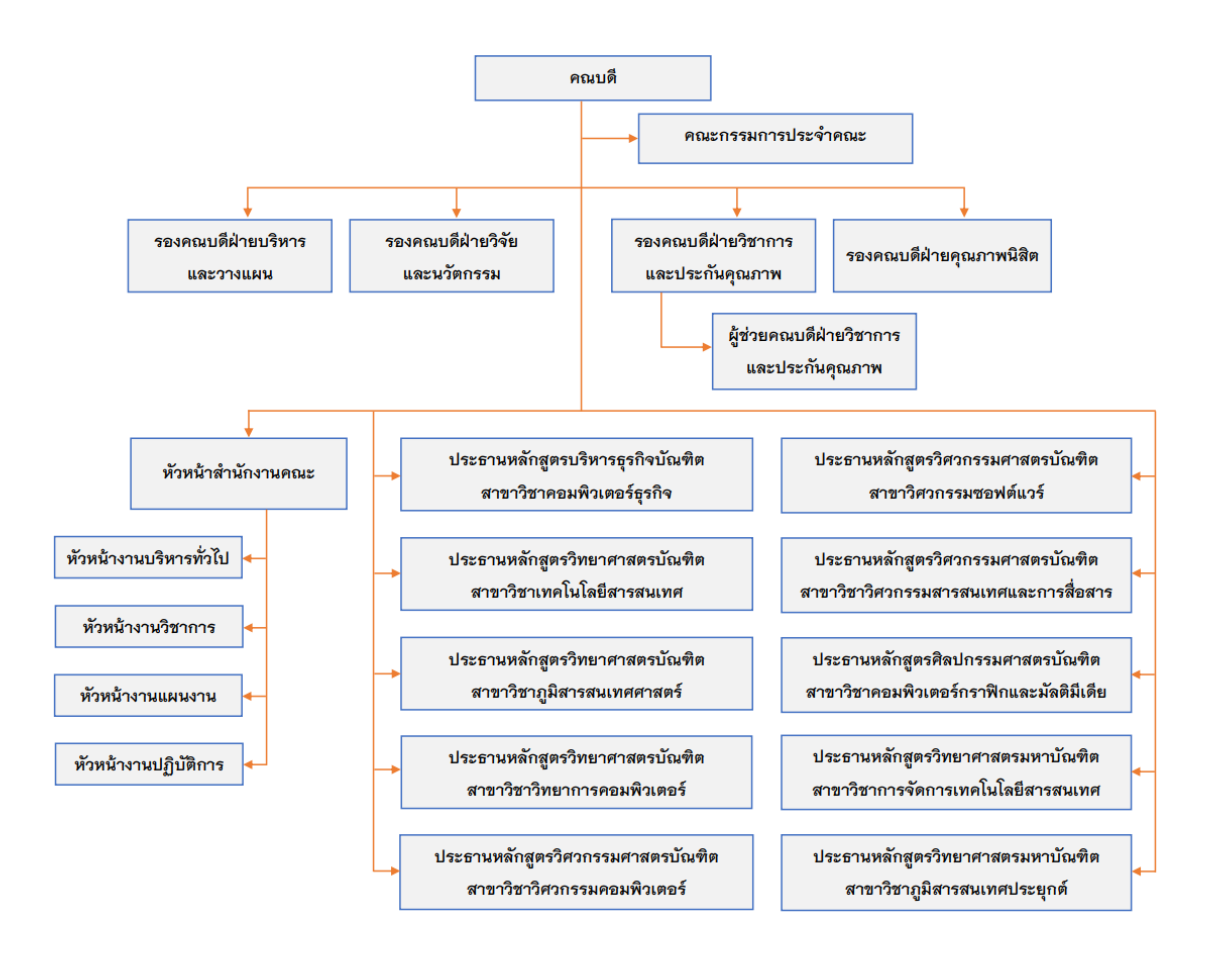

## **การใช้ระบบกรอกวันลาแบบออนไลน์**

## 1. วิธีการใช้งานระบบ มี 3 วิธี ดังนี้

- 1. พิมพ์ URL ของระบบ ที่ Address<http://app.personnel.up.ac.th/salaryup/>
- 2. เข้าผ่านเว็บไซต์กองการเจ้าหน้าที่ <http://www.personnel.up.ac.th/default.aspx>
- 3. เข้าผ่านเว็บไซต์คณะเทคโนโลยีสารสนเทศและการสื่อสาร <https://ict.up.ac.th/>

### กรณีเข้าผ่านเว็บไซต์กองการเจ้าหน้าที่

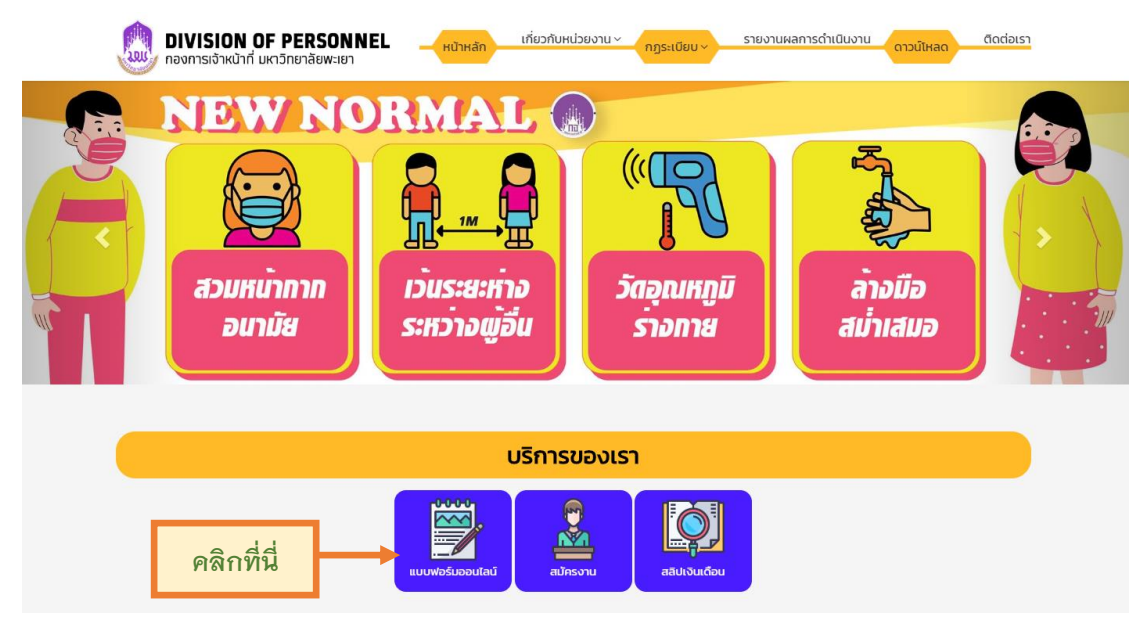

## กรณีเข้าผ่านเว็บไซต์คณะเทคโนโลยีสารสนเทศและการสื่อสาร

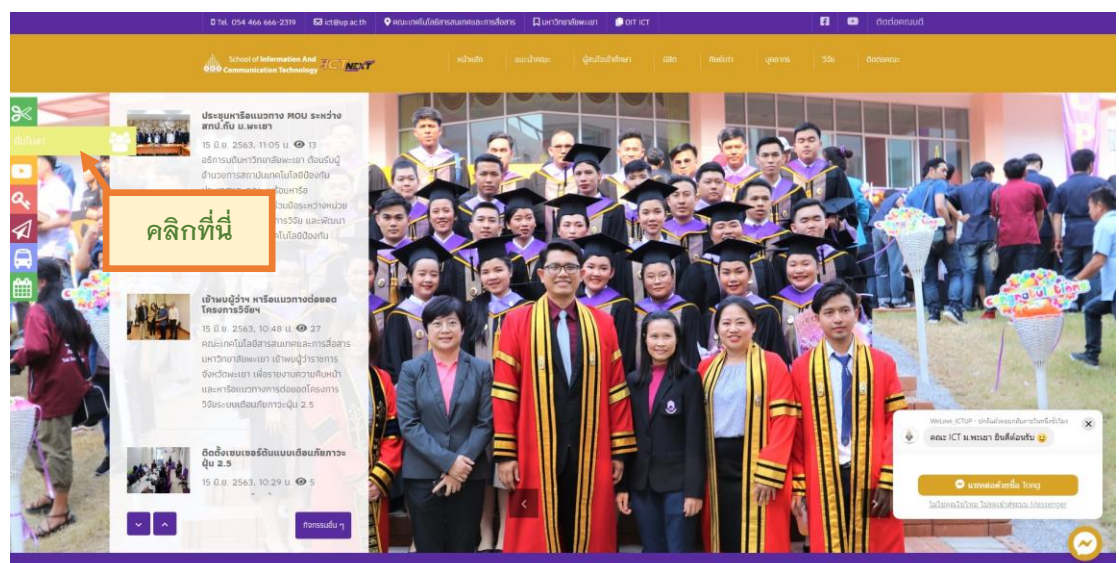

2. เข้าสู่หน้าหน้าจอการ Log in เข้าสู่ระบบ

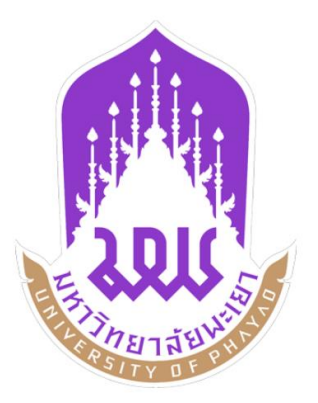

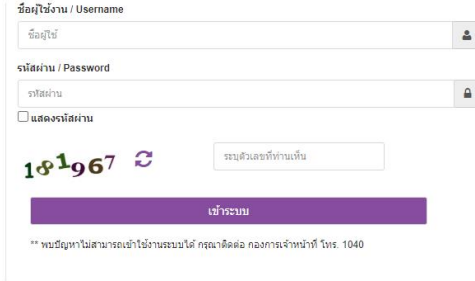

ผู้ใช้งานระบบ จะต้องกรอก Use name และ Password ของตนเอง ผู้ใช้งานระบบ จะต้องกรอก ตัวเลข 6 หลัก (CAPTCHA)

*ข้อควรระวัง : ถ้าหากผู้ใช้งานระบบป้อนรหัสผิดเกินกว่า 3 ครั้ง ระบบจะทำการหยุดการใช้งานผู้ใช*้ *ที่ระบุทันทีและท าการล๊อคผู้ใช้เป็นเวลา 30 นาที ทั้งนี้รวมถึงระบบอื่นที่เชื่อมข้อมูลกับ Active Directory (AD) ด้วย*

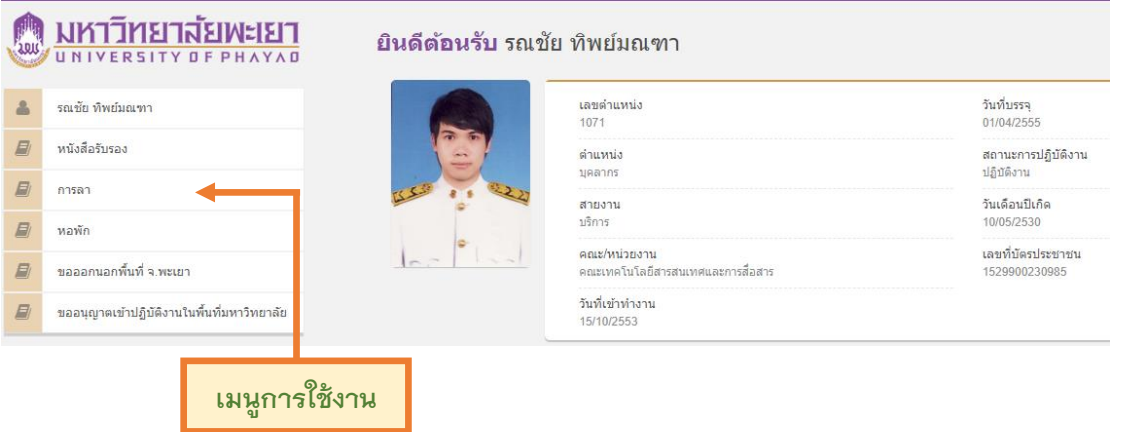

### 3. หน้าจอหลักของการใช้งานระบบ

4. เมนู (MENU)

เมนูการใช้งานระบบแยกออกเป็นหมวดรายการต่าง ๆ ในลักษณะ Explore Menu โดย ผู้ใช้งานที่จะมีสิทธิ์เข้าถึงเมนูต่าง ๆ ไม่เหมือนกัน ขึ้นอยู่กับการได้รับสิทธิ์การใช้งานของ ผู้ใช้งานแต่ละคนที่ถูกกำหนดไว้ตามกลุ่มผู้ใช้ การเลือกเมนูทำได้โดยการใช้ เม้าส์ ชี้ไปยังเมนู ที่ต้องการ แล้วคลิกซ้าย 1 ครั้งที่ชื่อเมนูที่ต้องการ ระบบจะแสดงผลเมนูการทำงานในส่วนนั้น

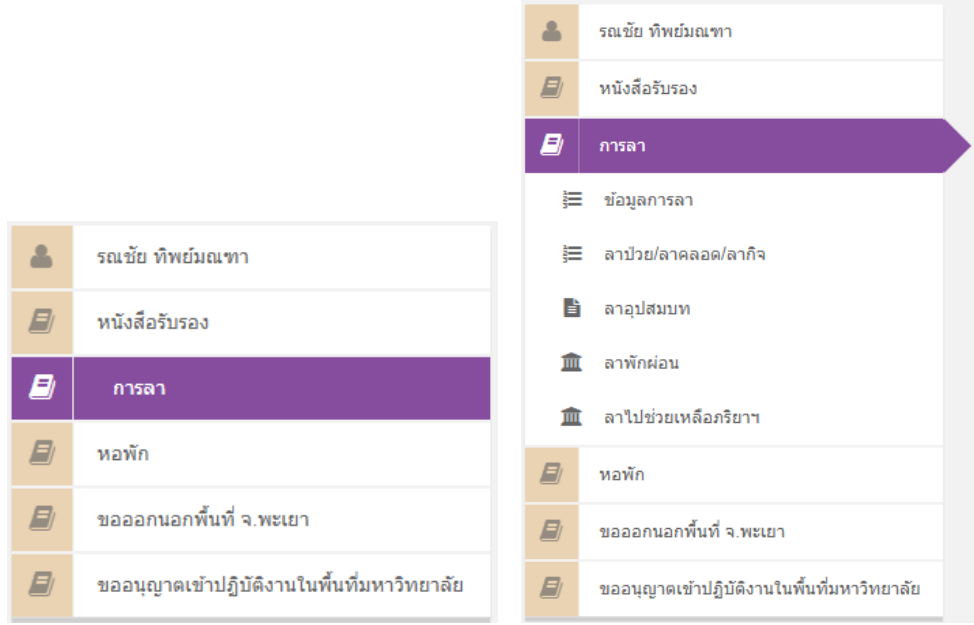

5. หน้าจอการทำงาน (Workpace)

เป็นส่วนที่ใช้แสดงโปรแกรมต่าง ๆ ที่เลือกใช้งานผ่านเมนูด้านซ้ายมือ เมื่อได้ทำการ เลือกโปรแกรมเมนูแล้วจะมีจอการใช้งานพื้นที่ส่วนนี้รวมถึงการค้นหาข้อมูลและแสดงผล รายงาน

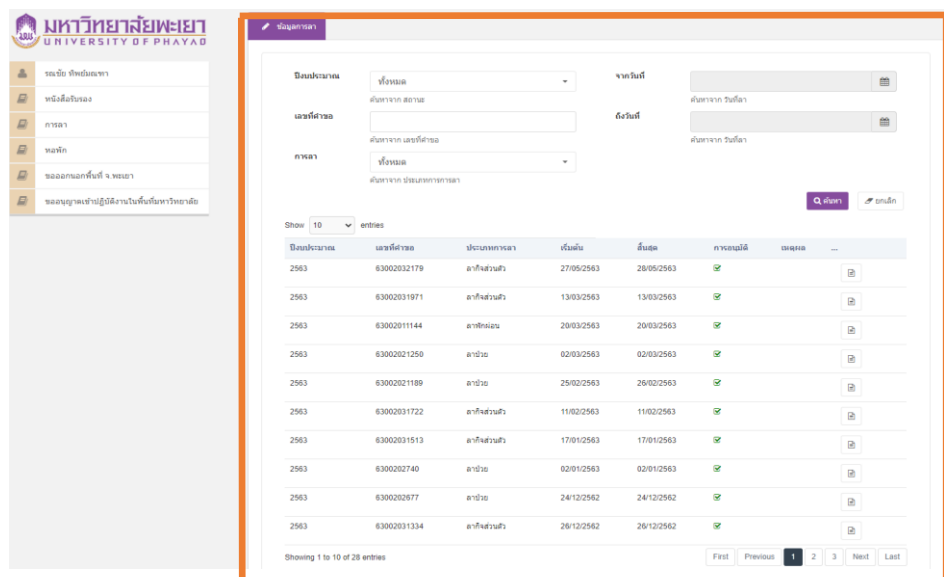

## 6. การกรอกแบบใบลาป่วย ลาคลอดบุตร ลากิจส่วนตัว ให้ผู้ใช้งานระบบกรอกข้อมูลในช่องว่างทุกช่อง และทำการบันทึกข้อมูล

### ี แบบใบลาป่วย ลาคลอดบุตร ลากิจส่วนตัว

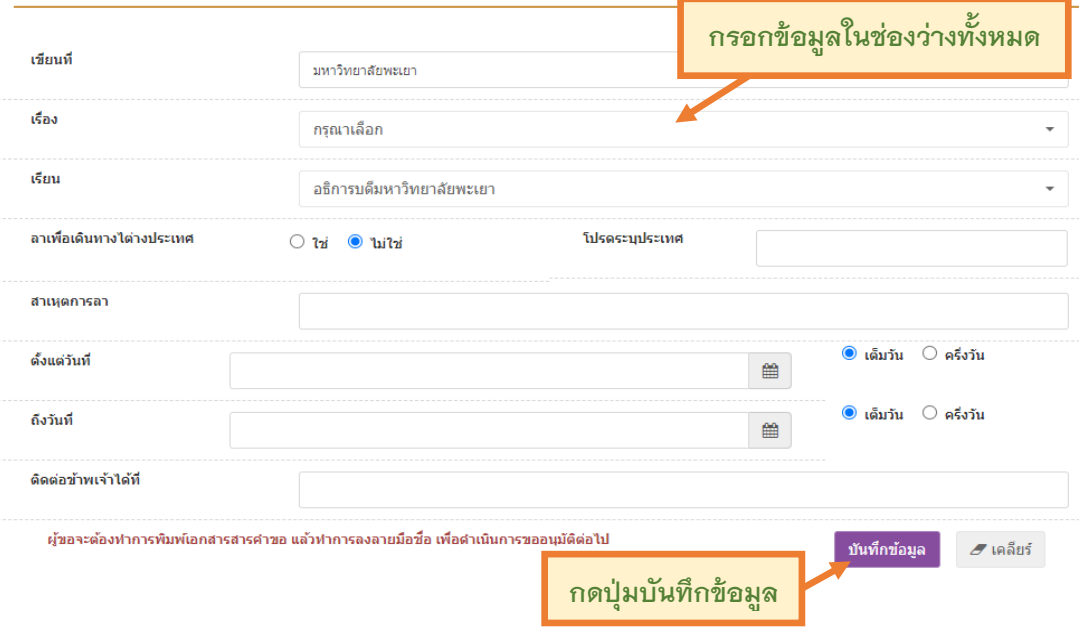

## 7. การกรอกแบบใบลาอุปสมบท

## ให้ผู้ใช้งานระบบกรอกข้อมูลในช่องว่างทุกช่อง และทำการบันทึกข้อมูล

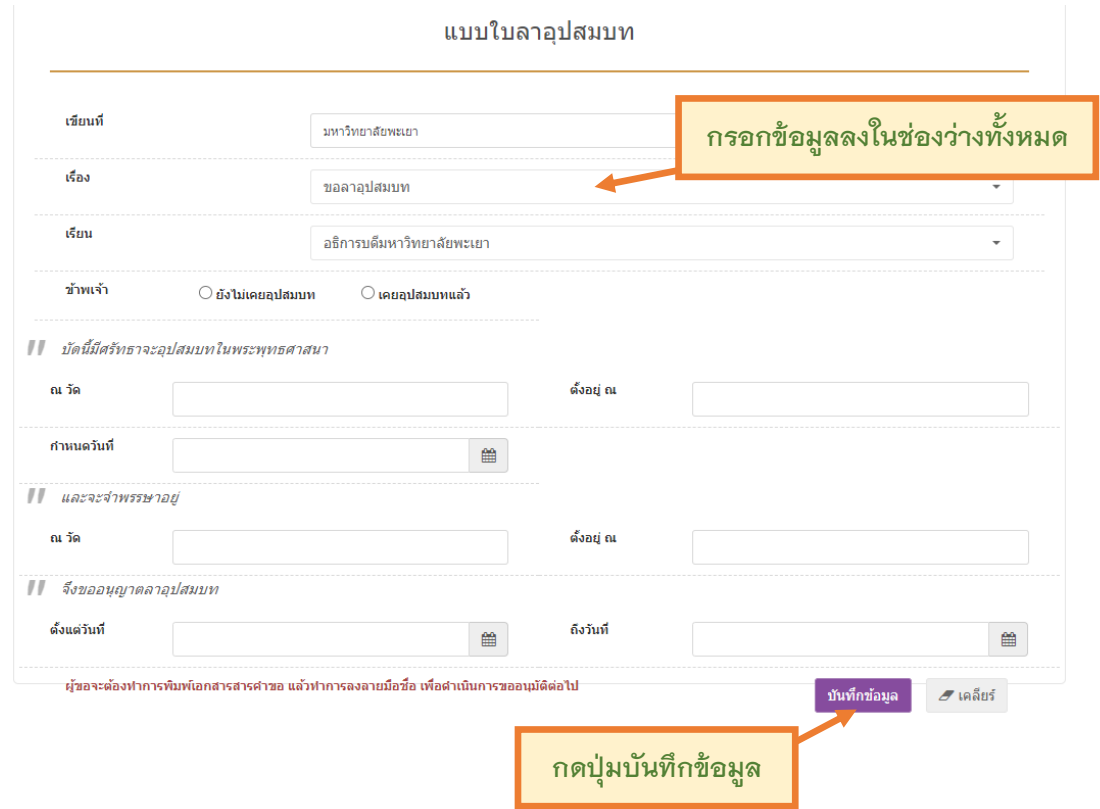

## 8. การกรอกแบบใบลาพักผ่อน

## ให้ผู้ใช้งานระบบกรอกข้อมูลในช่องว่างทุกช่อง และทำการบันทึกข้อมูล

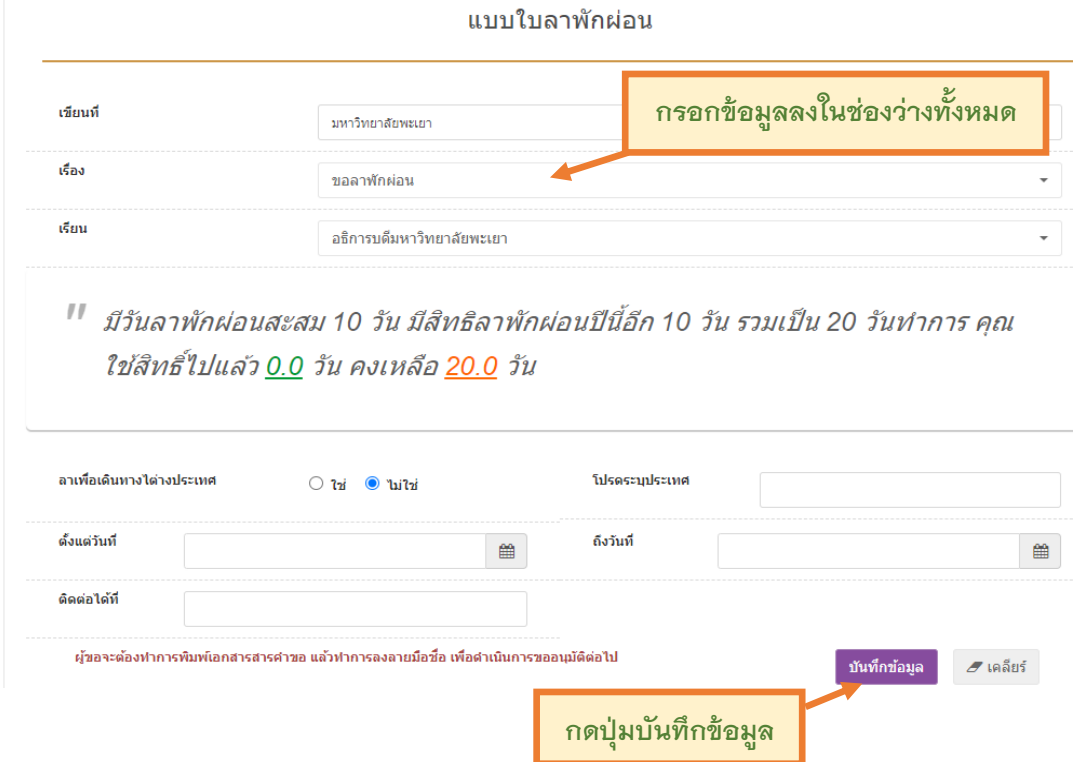

## 9. การกรอกแบบใบลาไปช่วยเหลือภริยาที่คลอดบุตร

ให้ผู้ใช้งานระบบกรอกข้อมูลในช่องว่างทุกช่อง และทำการบันทึกข้อมูล

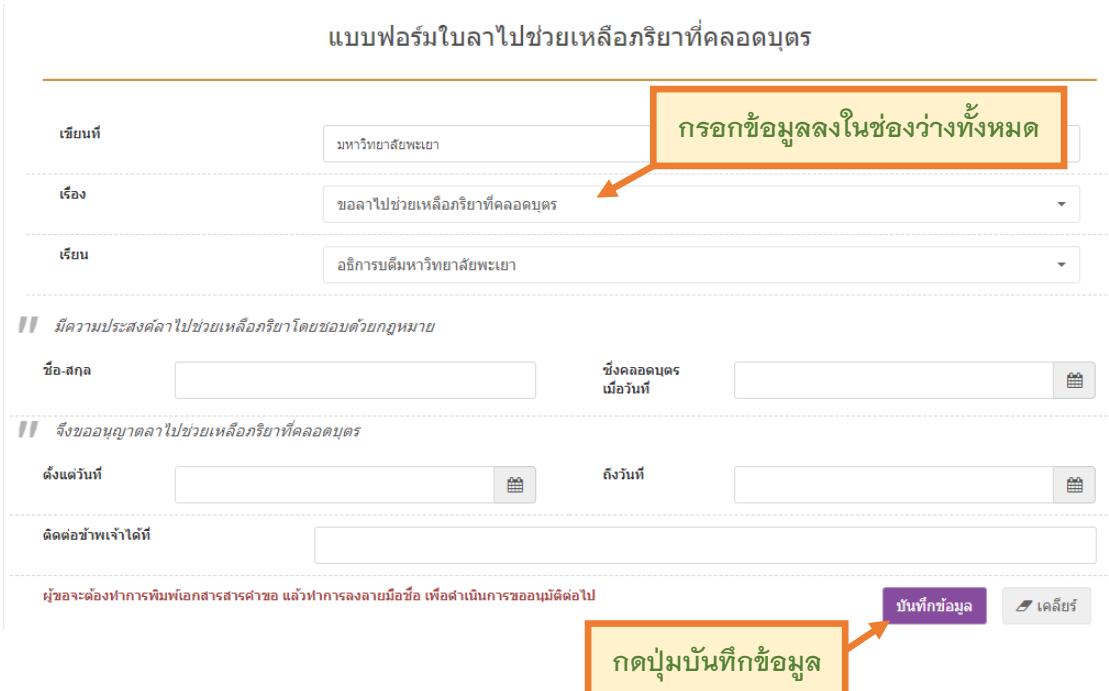

หลังกรอกข้อมูลตามแบบฟอร์มเรียบร้อยแล้ว ให้ผู้ใช้งานระบบกดปุ่ม บันทึก ข้อมูล เพื่อทำการส่งคำขอไปยังเจ้าหน้าที่ เมื่อกดบันทึกข้อมูลแล้วข้อความโดยมีแถบ สีด าขึ้นมาแจ้งเพื่อยืนยันว่าต้องการบันทึกข้อมูล

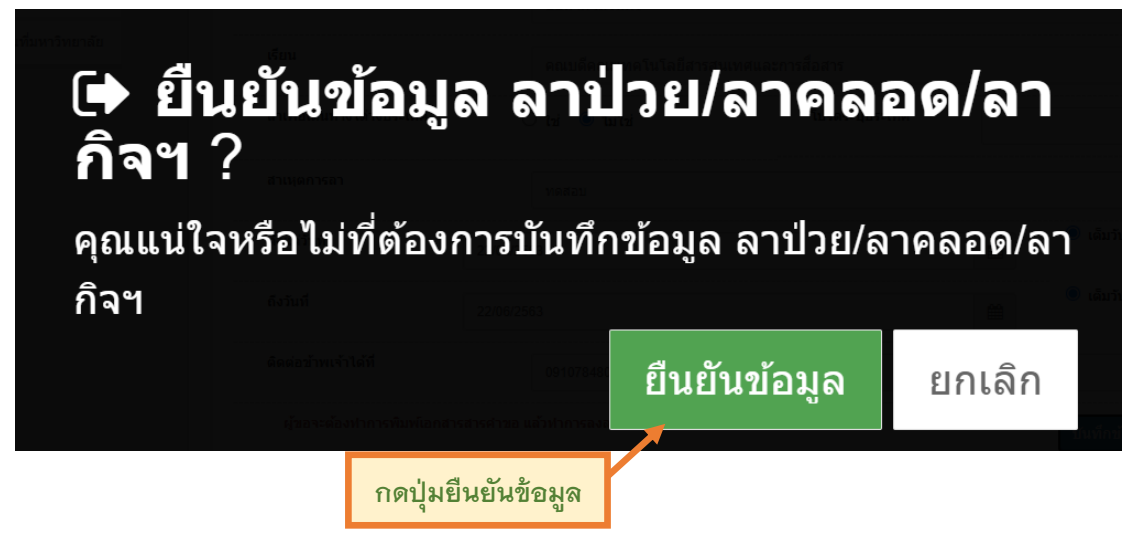

หลังจากการยืนยันข้อมูลเรียบร้อยแล้ว ในหน้าจอการทำงานจะแสดงแบบคำขอ โดยระบุ ปีงบประมาณ เลขที่คำขอ ประเภทการลา เริ่มต้น สิ้นสุด การอนุมัติ เหตุผล

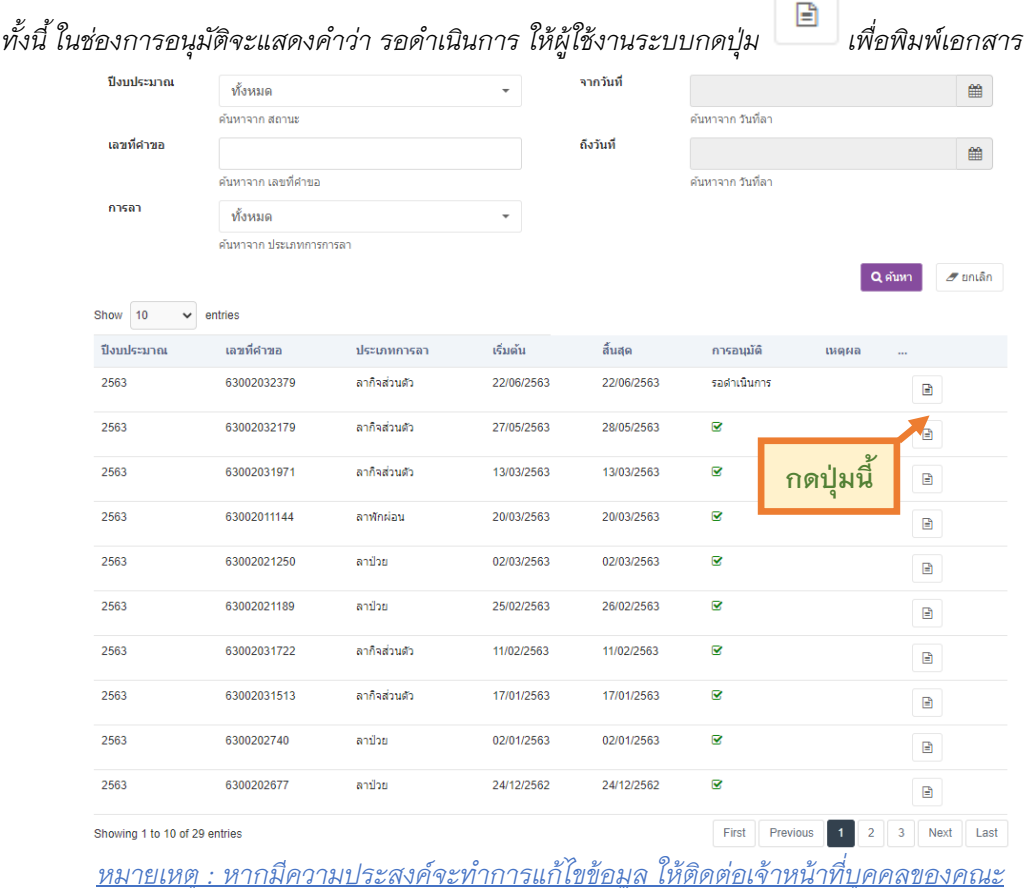

## ้ลงนาม เป็นอันเสร็จสิ้นกระบวนการ

ึกองการเจ้าหน้าที่ มหาวิทยาลัยพะเยา เลขรับที่ วันที่. .เวลา...

กจ 01-01-02

#### แบบใบลาป่วย ลาคลอดบุตร ลากิจส่วนตัว

วันที่.....18....เดือน...มิถุนายน..พ.ศ.....2563.....

เรื่อง ขอลากิจส่วนตัว

คณบดีคณะเทคโนโลยีสารสนเทศและการสื่อสาร เรียน

ด้วยข้าพเจ้า...นายรณชัย ทิพย์มณฑา

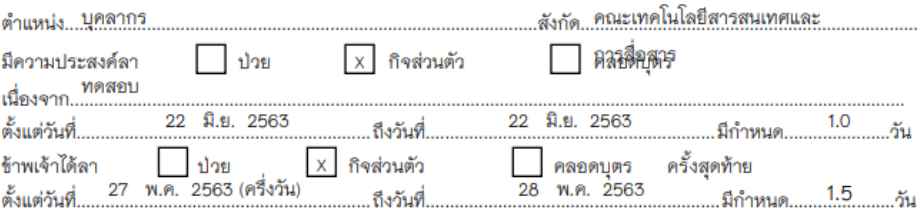

ในระหว่างลาจะติดต่อข้าพเจ้าได้.....0910784802.

ลามาแล้ว

 $3.5$ 

 $5.5$ 

L,

ลาครั้งนี้

 $1.0$ 

รวม

 $3.5\,$ 

 $6.5$ 

÷

สถิติการลาในปีงบประมาณนี้

ประเภทการลา

ป่วย

กิจส่วนตัว

คลอดบุตร

ขอแสดงความนับถือ

ลงชื่อ...............................

( นายรณชัย ทิพย์มณฑา )

ความเห็นผู้บังคับบัญชา

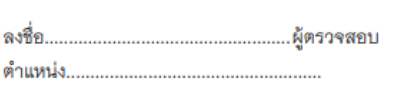

 $1$ 

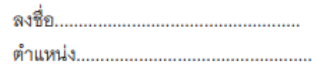

**ภาคผนวก**

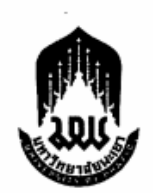

### ประกาศมหาวิทยาลัยพะเยา เรื่อง การลาของพนักงานและลูกจ้างมหาวิทยาลัยพะเยา พ.ศ.๒๕๖๐

-----------------------------

โดยที่เป็นการสมควรออกประกาศ เรื่อง การลาของพนักงานและลูกจ้าง มหาวิทยาลัยพะเยา เพื่อให้สอดคล้องกับการปฏิบัติงานภายในมหาวิทยาลัยพะเยา อาศัยอำนาจ ตามความในมาตรา ๓๓ แห่งพระราชบัญญัติมหาวิทยาลัยพะเยา พ.ศ.๒๕๕๓ และความในข้อ ๔๔ ข้อ ๔๕ ของข้อบังคับมหาวิทยาลัยพะเยา ว่าด้วย การบริหารงานบุคคล พ.ศ.๒๕๕๕ และที่แก้ไขเพิ่มเติม คณะกรรมการบริหารงานบุคคลประจำมหาวิทยาลัยพะเยา ในคราวประชุมครั้งที่ ๗/๒๕๖๐ เมื่อวันที่ ๒๓ พฤศจิกายน พ.ศ.๒๕๖๐ โดยความเห็นชอบของคณะกรรมการนโยบาย ด้านการบริหารงานบุคคลของมหาวิทยาลัยพะเยา ในคราวประชุมครั้งที่ ๓/๒๕๖๐ เมื่อวันที่ ๑๕ ธันวาคม พ.ศ.๒๕๖๐ จึงให้ออกประกาศไว้ ดังต่อไปนี้

ข้อ ๑ ประกาศนี้เรียกว่า "ประกาศมหาวิทยาลัยพะเยา เรื่อง การลาของพนักงาน และลูกจ้างมหาวิทยาลัยพะเยา พ.ศ.๒๕๖๐"

ชื้อ ๒ ประกาศนี้ให้มีผลใช้บังคับตั้งแต่วันถัดจากวันประกาศเป็นต้นไป

ข้อ ๓ บรรดาระเบียบ ประกาศ และคำสั่งอื่นใดในส่วนที่กำหนดไว้แล้วในประกาศนี้ ที่ขัดหรือแย้งต่อประกาศนี้ ให้ใช้ประกาศนี้แทน

ข้อ ๙ ในประกาศนี้

"มหาวิทยาลัย" หมายความว่า มหาวิทยาลัยพะเยา

"อธิการบดี" หมายความว่า อธิการบดีมหาวิทยาลัยพะเยา

"ส่วนงาน" หมายความว่า ส่วนงานตามมาตรา ๗ แห่งพระราชบัญญัติ

มหาวิทยาลัยพะเยา พ.ศ.๒๕๕๓

"ผู้บังคับบัญชา" หมายความว่า ผู้บังคับบัญชาตามลำดับจนถึงผู้มีอำนาจอนญาต

"พนักงาน" หมายความว่า พนักงานมหาวิทยาลัยพะเยา ตามข้อบังคับ

มหาวิทยาลัยพะเยา ว่าด้วย การบริหารงานบุคคล พ.ศ.๒๕๕๕ และให้หมายความรวมถึงพนักงานราชการ ชองมหาวิทยาลัยด้วย

"ลูกจ้าง" หมายความว่า ลูกจ้างชั่วคราว หรือลูกจ้างโครงการของ มหาวิทยาลัยพะเยาที่ได้รับเงินเดือนเป็นรายเดือน โดยทำสัญญาจ้างเป็นรายปี

#### หมวดที่ ๑ บททั่วไป

ข้อ ๕ วันเวลาปฏิบัติงาน คือ วันจันทร์ ถึงวันศุกร์ ตั้งแต่เวลา ๐๘.๓๐ น. ถึงเวลา ๑๖.๓๐ น. ทั้งนี้ ส่วนงานอาจขออนมัติจากมหาวิทยาลัยเพื่อกำหนดวันเวลาในการปฏิบัติงาน เป็นอย่างอื่นตามลักษณะของงาน

ข้อ ๖ ให้แต่ละส่วนงานกำหนดวิธีการและหลักฐานแสดงการมาปฏิบัติงาน ของพนักงานและลูกจ้างภายในสังกัดโดยวิธีใดวิธีหนึ่งตามที่ส่วนงานกำหนด

ข้อ ๗ การลา แบ่งออกเป็น ๙ ประเภท คือ

- (๑) ลาป่วย
- (๒) ลากิจส่วนตัว
- (๓) ลาพักผ่อน
- (๔) ลาคลอดบุตร
- (๕) ลาเพื่อดูแลบุตรและภรรยาหลังคลอด
- (๖) ลาอุปสมบท หรือการลาไปประกอบพิธีฮัจญ์
- (๗) ลาเข้ารับการตรวจเลือก หรือลาเข้ารับการเตรียมพล
- (๘) ลาไปเพิ่มพูนความรู้ทางวิชาการ
- (๙) ลาไปศึกษา ฝึกอบรม คูงาน หรือปฏิบัติการวิจัย

ข้อ ๔ หลักเกณฑ์การดำนวณวันลา การยกเลิกวันลา และการนับวันลา

- (๑) เกณฑ์การคำนวณวันลาต่าง ๆ ให้ใช้ปีงบประมาณเป็นเกณฑ์ในการคำนวณ
- (๒) พนักงานและลูกจ้างที่ได้รับอนุญาตให้ลาแล้ว หากประสงค์จะขอยกเสิก

วันลาให้เสนอขออนุมัติยกเลิกวันลาต่อผู้บังคับบัญชา

(๓) การนับวันลาในประเภทต่าง ๆ ให้มีหน่วยการนับเป็นวัน หรือในกรณี

ที่ลาเฉพาะแต่ในช่วงเช้าหรือช่วงบ่าย ให้นับเป็นการลาครึ่งวันตามประเภทของการลานั้น ๆ

ทั้งนี้ ในกรณีที่พนักงานและลูกจ้าง ผู้นั้นไม่ได้ยื่นใบลาตามหลักเกณฑ์ หรือไม่มา ปฏิบัติงานโดยไม่ได้รับอนุญาตให้ลา ให้ถือว่าพนักงานผู้นั้นขาดงานในวันนั้น ๆ

ข้อ ๙ ในแต่ละปีงบประมาณ ให้พนักงานและลูกจ้าง มีสิทธิลางานได้ตามหลักเกณฑ์ และวิธีการตามประกาศนี้

ข้อ ๑๐ แบบใบลาประเภทต่าง ๆ ให้เป็นไปตามที่มหาวิทยาลัยกำหนด

ข้อ ๑๑ อำนาจอนุมัติการลาตามประกาศนี้ ให้เป็นไปตามอธิการบดีกำหนด หรือ ที่อธิการบดีมอบอำนาจไว้

#### หมวดที่ ๒ การลาป่วย

ข้อ ๑๒ พนักงานซึ่งประสงค์จะลาป่วยเพื่อรักษาตัว โดยได้รับเงินเดือนระหว่างลาได้ ปีหนึ่งไม่เกิน ๖๐ วันทำการ ให้เสนอหรือจัดส่งใบลาต่อผู้บังคับบัญชา ตามลำดับจนถึงผู้มีอำนาจ อนณาตก่อน หรือในวันที่ลา เว้นแต่ในกรณีจำเป็น จะเสนอหรือจัดส่งใบลาในวันแรกที่มาปฏิบัติงานก็ได้ ในกรณีที่พนักงานผู้ขอลา มีอาการป่วยจน ไม่สามารถจะลงชื่อในใบลาได้ จะให้ผู้อื่นลาแทนก็ได้ แต่เมื่อสามารถลงชื่อได้แล้ว ให้เสนอหรือจัดส่งใบลาโดยเร็ว

การลาบ๋วยตั้งแต่ ๓๐ วันขึ้นไป ต้องมีใบรับรองของแพทย์ซึ่งเป็นผู้ที่ได้ขึ้นทะเบียนและ รับใบอนุญาตเป็นผู้ประกอบวิชาชีพเวชกรรมแนบไปกับใบลาด้วย ในกรณีจำเป็นหรือเห็นสมควร ผู้มีอำนาจอนุญาตจะสั่งให้ใช้ใบรับรองของแพทย์อื่นซึ่งผู้มีอำนาจอนุญาตเห็นชอบแทนก็ได้

การลาป๋วยไม่ถึง ๓๐ วัน ไม่ว่าจะเป็นการลาครั้งเตียวหรือหลายครั้งติดต่อกัน ถ้าผู้มี อำนาจ อนญาตเห็นสมควร จะสั่งให้มีใบรับรองของแพทย์ตามวรรคสองประกอบใบลา หรือสั่งให้ผู้ลา ไปรับ การตรวจจากแพทย์ของทางราชการเพื่อประกอบการพิจารณาอนุญาตก็ได้

พนักงานที่ได้รับอนุญาตให้ลาป๋วย หากลาป๋วยเกิน ๖๐ วันทำการให้ผู้มีอำนาจอนุญาต เสนออธิการบดีเพื่อพิจารณาอนมัติให้ได้รับเงินเดือนระหว่างต่อไปอีกแต่ต้องไม่เกิน ๖๐ วันทำการ

#### หมวดที่ ๓

#### การลากิจส่วนตัว

ข้ัอ ๑๓ พนักงานซึ่งประสงค์จะลากิจส่วนตัว โดยได้รับเงินเดือนระหว่างลาปีหนึ่ง ไม่เกิน ๔๕ วันทำการ ให้เสนอหรือจัดส่งใบลาต่อผู้บังคับบัญชา ตามลำดับจนถึงผู้มีอำนาจอนุญาต และเมื่อได้รับอนุญาตแล้วจึงจะหยุดปฏิบัติงานได้ เว้นแต่มีเหตุจำเป็น ไม่สามารถรอรับอนุญาตได้ทัน จะเสนอหรือจัดส่งใบลาพร้อมระบุเหตุจำเป็นไว้ แล้วหยุดปฏิบัติงานไปก่อนก็ได้ แต่จะต้องชี้แจงเหตุผล ให้ผู้มีอำนาจอนุญาตทราบโดยเร็ว

ในกรณีมีเหตุพิเศษที่ไม่อาจเสนอหรือจัดส่งใบลาก่อนตามวรรคแรกได้ ให้เสนอหรือ จัดส่งใบลา พร้อมทั้งเหตุผลความจำเป็นต่อผู้บังคับบัญชาตามลำดับจนถึงผู้มีอำนาจอนุญาตทันทีในวัน แรก ที่มาปฏิบัติงาน

ข้อ ๑๔ พนักงานที่ลาคลอดบุตรตามข้อ ๒๐ แล้ว หากประสงค์จะลากิจส่วนตัว เพื่อดูแลบุตร ให้มีสิทธิลาต่อเนื่องจากการลาคลอดบุตรได้ไม่เกิน ๑๕๐ วันทำการ โดยไม่ได้รับเงินเดือน ระหว่างลา

œ

## หมวดที่ ๔

#### การลาพักผ่อน

ข้อ ๑๕ พนักงานมีสิทธิลาพักผ่อนประจำปีในปีงบประมาณหนึ่งได้ ๑๐ วันทำการ โดยได้รับเงินเดือนระหว่างลา เว้นแต่ พนักงานดังต่อไปนี้ไม่มีสิทธิลาพักผ่อนประจำปีในปีที่ได้รับบรรจุ ยังไม่ถึง ๖ เด็ดน

(๑) ผู้ซึ่งได้รับบรรจุเป็นพนักงานครั้งแรก

(๒) ผู้ซึ่งลาออกจากพนักงานเพราะเหตุส่วนตัว แล้วต่อมาได้รับบรรจุเป็นพนักงาน

(๓) ผู้ซึ่งลาออกจากพนักงานเพื่อดำรงตำแหน่งทางการเมือง หรือเพื่อสมัคร รับเลือกตั้งแล้วต่อมา ได้รับบรรจุเข้าเป็นพนักงานอีกหลัง ๖ เดือน นับแต่วันออกจากพนักงาน

(๔) ผู้ซึ่งถูกสั่งให้ออกจากพนักงานในกรณีอื่น นอกจากกรณีไปรับราชการ ทหารตามกฎหมาย ว่าด้วย การรับราชการทหาร และกรณีไปปฏิบัติงานใด ๆ ตามความประสงค์ของ มหาวิทยาลัย แล้วต่อมา ได้รับบรรจุเข้าเป็นพนักงานอีก

ข้อ ๑๖ ถ้าในปีใดพนักงานผู้ใดมิได้ลาพักผ่อนประจำปี หรือลาพักผ่อนประจำปีแล้วแต่ ไม่ครบ ๑๐ วันทำการ ให้สะสมวันที่ยังมิได้ลาในปีนั้นรวมเข้ากับปีต่อ ๆ ไปได้ แต่วันลาพักผ่อนสะสม รวมกับ วันลาพักผ่อนในปีปัจจุบันจะต้องไม่เกิน ๒๐ วันทำการ

สำหรับผู้ที่ได้ปฏิบัติงานติดต่อกันมาแล้วไม่น้อยกว่า ๑๐ ปี ให้มีสิทธินำวันลาพักผ่อน สะสม รวมกับวันลาพักผ่อนในปีปัจจุบันได้ไม่เกิน ๓๐ วันทำการ

ข้อ ๑๗ พนักงานซึ่งประสงค์จะลาพักผ่อน ให้เสนอหรือจัดส่งใบลาต่อผู้บังคับบัญชา ตามลำดับจนถึงผู้มีอำนาจอนุญาต และเมื่อได้รับอนุญาตแล้วจึงจะหยุดปฏิบัติงานได้

ข้อ ๑๔ การอนุญาตให้ลาพักผ่อน ผู้มีอำนาจอนุญาตจะอนุญาตให้ลาครั้งเดียวหรือ หลายครั้ง ก็ได้ โดยมิให้เสียหายแก่มหาวิทยาลัย

ข้อ ๑๙ พนักงานที่มีวันหยุดภาคการศึกษา หากได้หยุดปฏิบัติงานตามวันหยุด ภาคการศึกษาเกินกว่าวันลาพักผ่อนตามระเบียบนี้ ไม่มีสิทธิลาพักผ่อนตามประกาศนี้

#### หมวดที่ *๙*

#### การลาคลอดบุตร

ชื้อ ๒๐ พนักงานซึ่งประสงค์จะลาคลอดบุตร ให้เสนอหรือจัดส่งใบลาต่อผู้บังคับบัญชา ตามลำดับจนถึงผู้มีอำนาจอนุญาตก่อนหรือในวันที่ลา เว้นแต่ไม่สามารถจะลงชื่อในใบลาได้ จะให้ผู้อื่น ลาแทนก็ได้ แต่เมื่อสามารถลงชื่อได้แล้ว ให้เสนอหรือจัดส่งใบลาโดยเร็ว โดยไม่ต้องมีใบรับรอง ของแพทย์ การลาคลอดบุตรจะลาในวันที่คลอด ก่อน หรือหลังวันที่คลอดบุตรก็ได้ แต่เมื่อรวมวันลา แล้ว ต้องไม่เกิน ๙๐ วัน โดยให้ได้รับเงินเดือนระหว่างลา

พนักงานที่ได้รับอนุญาตให้ลาคลอดบุตรและได้หยุดปฏิบัติงานไปแล้ว แต่ไม่ได้คลอด บุตรตามกำหนด หากประสงค์จะขอยกเลิกวันลาคลอดบุตรที่หยุดไป ให้ผู้มีอำนาจอนุญาต อนุญาตให้ ยกเสิกวันลาคลอดบตรได้ โดยให้ถือว่าวันที่ได้หยุดปฏิบัติงานไปแล้วเป็นวันลากิจส่วนตัว

การลาคลอดบุตรคาบเกี่ยวกับการลาประเภทใคซึ่งยังไม่ครบกำหนดวันลาของ การลาประเภทนั้น ให้ถือว่าการลาประเภทนั้นสิ้นสุดลง และให้นับเป็นการลาคลอดบุตรตั้งแต่วันเริ่ม วันลาคลอดบุตร

#### หมวดที่ ๖

#### การลาเพื่อดูแลบุตรและภรรยาหลังคลอด

ช้อ ๒๑ พนักงานที่ประสงค์จะลาเพื่อดูแลบุตรและภรรยาโดยชอบด้วยกฎหมาย ที่คลอดบตรให้เสนอหรือจัดส่งใบลาต่อผู้บังคับบัญชาตามลำดับจนถึงผู้มีอำนาจอนุญาตก่อน หรือ วันที่ลาภายใน ๙๐ วัน นับแต่วันที่คลอดบุตร และให้มีสิทธิลาเพื่อดูแลบุตรและกรรยาที่คลอดบุตร ครั้งหนึ่งติดต่อกันได้ไม่เกิน ๑๕ วันทำการ โดยให้ได้รับเงินเดือนระหว่างลา

ข้อ ๒๒ ผู้มีอำนาจอนุญาตให้พนักงานลาเพื่อดูแลบุตรและภรรยาหลังคลอด อาจให้แสดงหลักฐานประกอบการพิจารณาอนุญาตด้วยก็ได้

#### หมวดที่ ๗

#### การลาอุปสมบท หรือลาเพื่อประกอบพิธีขัจญ์

ข้อ ๒๓ พนักงานที่ประสงค์จะลาอุปสมบทในพระพุทธศาสนา หรือผู้ที่นับถือศาสนา อิสลามซึ่งประสงค์จะลาไปประกอบพิธีฮัจญ์ ณ เมืองเมกกะ ประเทศซาอุดิอาระเบีย ให้เสนอหรือจัดส่ง ใบลาต่อผู้บังคับบัญชาตามลำดับจนถึงผู้มีอำนาจพิจารณาหรืออนุญาตก่อนวันอุปสมบท หรือก่อนวัน เดินทางไปประกอบพิธีฮัจญ์ไม่น้อยกว่า ๖๐ วัน

ข้อ ๒๔ ในกรณีมีเหตุพิเศษไม่อาจเสนอหรือจัดส่งใบลาก่อนได้ ให้ขึ้นจงเหตุผลความ จำเป็นประกอบการลา และให้อยู่ในดุลพินิจของผู้มีอำนาจพิจารณาหรืออนุญาตที่จะพิจารณาให้ ลาหรือไม่ก็ได้

ข้อ ๒๕ พนักงานที่ได้รับอนุญาตให้ลาอุปสมบทหรือได้รับอนุญาตให้ลาไปประกอบพิธี ฮัจญ์ แล้ว จะต้องอุปสมบทหรือออกเดินทางไปประกอบพิธีฮัจญ์ภายใน ๑๐ วันนับแต่วันเริ่มลา และ จะต้องกลับมารายงานตัวเข้าปฏิบัติงานภายใน ๕ วัน นับแต่วันที่ลาสิกขาหรือวันที่เดินทางกลับถึง ประเทศไทยหลังจากการเดินทางไปประกอบพิธีฮัจญ์ ทั้งนี้ จะต้องนับรวมอยู่ภายในระยะเวลาที่ได้รับ อนุญาตการลา

ข้อ ๒๖ พนักงานที่ได้รับอนุญาตให้ลาอุปสมบท หรือได้รับอนุญาตให้ลาไปประกอบ พิธีฮัจญ์ และได้หยุดงานไปแล้วหากปรากฏว่ามีปัญหาอุปสรรคทำให้ไม่สามารถอุปสมบทหรือ ไปประกอบพิธีฮัจญ์ตามที่ขอลาไว้ เมื่อได้รายงานตัวกลับเข้าปฏิบัติงานตามปกติและขอยกเลิกวันลาให้ ผู้มีอำนาจพิจารณา หรืออนุญาตให้ยกเลิกวันลาอุปสมบท หรือไปประกอบพิธีฮัจญ์ โดยให้ถือว่าวันที่ได้ หยุดงานไปแล้วเป็นวันลากิจส่วนตัว

ข้อ ๒๗ พนักงานที่ปฏิบัติงานมาแล้วไม่น้อยกว่า ๑๒ เดือน มีสิทธิได้รับเงินเดือนใน ระหว่างลาไม่เกิน ๑๒๐ วัน

#### หมวดที่ ~

#### การลาเข้ารับการตรวจเลือก หรือลาเข้ารับการเตรียมพล

ชื้อ ๒๘ พนักงานได้รับหมายเรียกเข้ารับการตรวจเลือก ให้รายงานลาต่อผู้บังคับบัญชา ก่อนวันเข้ารับการตรวจเลือกไม่น้อยกว่า ๔๘ ชั่วโมง ส่วนผู้ที่ได้รับหมายเรียกเข้ารับการเตรียมพล ให้รายงานลาต่อผู้บังคับบัญชาภายใน ๔๘ ชั่วโมง นับแต่เวลารับหมายเรียกเป็นต้นไป และให้ไปเข้ารับ การตรวจเลือก หรือเข้ารับการเตรียมพล ตามวันเวลาในหมายเรียกนั้นโดยไม่ต้องรอรับคำสั่งอนุญาต และ ให้ผู้บังคับบัญชาเสนอรายงานลาไปตามลำดับ โดยให้ได้รับเงินเดือนระหว่างลา

ข้อ ๒๙ เมื่อพนักงานผู้ที่ลานั้นพ้นจากการเข้ารับการตรวจเลือกหรือเข้ารับการเตรียม พลแล้ว ให้มารายงานตัวกลับเข้าปฏิบัติงานตามปกติต่อผู้บังคับบัญชาภายใน ๑⁄ วัน เว้นแต่กรณีที่มีเหตุ จำเป็น อาจขยายเวลาให้ได้แต่รวมแล้วไม่เกิน ๑๕ วัน โดยให้ได้รับเงินเดือนระหว่างลา

#### หมวดที่ ๙

#### การลาไปเพิ่มพูนความรู้ทางวิชาการ

ข้อ ๓๐ การลาไปเพิ่มพูนความรู้ทางวิชาการให้เป็นไปตามที่มหาวิทยาลัยกำหนด

#### หมวดที่ ๑๐

#### ลาไปศึกษา ฝึกอบรม ดูงาน หรือปฏิบัติการวิจัย

ข้อ ๓๑ การลาไปศึกษา ฝึกอบรม ดูงาน หรือปฏิบัติการวิจัยให้เป็นไปตามประกาศ มหาวิทยาลัยพะเยา เรื่อง การไปศึกษา ฝึกอบรม ปฏิบัติการวิจัย และดูงาน หรือตามที่มหาวิทยาลัยกำหนด

↳

#### หมวดที่ ๑๑ การลาของลูกจ้าง

ข้อ ๓๒ ให้ลูกจ้างชั่วคราวมีสิทธิลา ตามข้อ ๗ รวมกันแล้ว ได้ไม่เกิน ๑๕ วัน ในกรณีที่เริ่มปฏิบัติงานในปีงบประมาณแรก มีสิทธิลา รวมกันไม่เกิน ๔ วัน และหากลาหรือขาดเกิน กว่านี้ จะงดการจ่ายค่าจ้างในส่วนที่เกิน เว้นแต่การลาคลอดบุตร ให้เป็นไปตามข้อ ๓๓ กำหนด หลักเกณฑ์และวิธีการลาในแต่ละประเภทให้เป็นไปตามประกาศนี้กำหนด

ข้อ ๓๓ ให้ลูกจ้างชั่วคราวมีสิทธิลาคลอดบุตร โดยได้รับค่าจ้างระหว่างลาได้ ไม่เกิน ๔๕ วัน เว้นแต่ปฏิบัติงานไม่ครบ ๗ เคือน ไม่อยู่ในข่ายได้รับสิทธิดังกล่าว หลักเกณฑ์และวิธีการลาคลอดบุตรให้เป็นไปตามประกาศนี้กำหนด

#### บทเฉพาะกาล

ข้อ ๓๔ ให้พนักงานและลูกจ้างที่ได้รับอนุมัติให้ลาอยู่ก่อนวันที่ประกาศนี้ใช้บังคับ ให้หยุดได้ตามวันที่ได้รับอนุมัติ โดยให้นับเป็นส่วนหนึ่งของวันลาตามประกาศนี้ สิทธิวันลาสะสมของพนักงานและลูกจ้าง ที่คงเหลือตามสิทธิวันลาอยู่ก่อนวันที่ ประกาศนี้ใช้บังคับ โดยให้นับเป็นส่วนหนึ่งของวันลาตามประกาศนี้

ข้อ ๓๕ พนักงานมหาวิทยาลัยที่เปลี่ยนสภาพมาจากข้าราชการ หรือพนักงาน มหาวิทยาลัย หรือลูกจ้างผู้ใด ได้ใช้สิทธิการลาอุปสมบท หรือลาไปประกอบพิธีฮัจญ์ ไปแล้ว ก่อนประกาศนี้มีผลบังคับใช้ ไม่มีสิทธิลาอุปสมบท หรือลาเพื่อประกอบพิธีฮัจญ์ตามประกาศนี้อีก

ข้อ ๓๖ ให้อธิการบดีรักษาการตามข้อบังคับนี้ ในกรณีที่มีปัญหาในการตีความหรือ ปัญหาในการปฏิบัติตามข้อบังคับนี้ ให้อธิการบดีเป็นผู้วินิจฉัยซี้ขาดและให้ถือเป็นที่สุด

ประกาศ ณ วันที่ 10 ธันวาคม พ.ศ.๒๕๖๐

 $2 - 5$ 

(ศาสตราจารย์พิเศษ ดร.มณฑล สงวนเสริมศรี) อธิการบดีมหาวิทยาลัยพะเยา